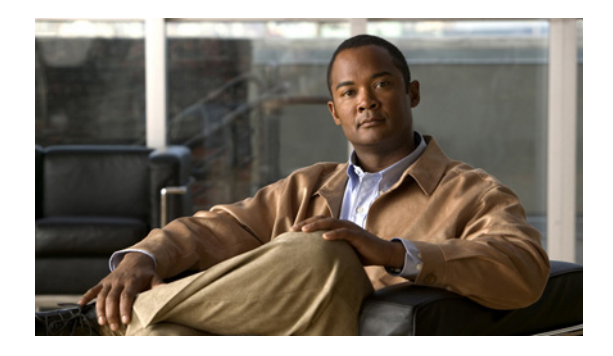

# **Modem Initialization Strings**

This document provides tables that contain modem initialization strings and sample modem initialization scripts. [Table 1](#page-0-0) lists required settings, and error compression (EC) and compression settings for specific modem types. Use this information to create your modem scripts. [Table 2](#page-2-0) lists information for setting AUX ports. See[Table 3](#page-3-0) for a legend of symbols used in these two tables. Sample scripts follow the tables.

For information about configuring lines to support modems, see the chapters in the part "Modem and Dial Shelf Configuration and Management" in this publication.

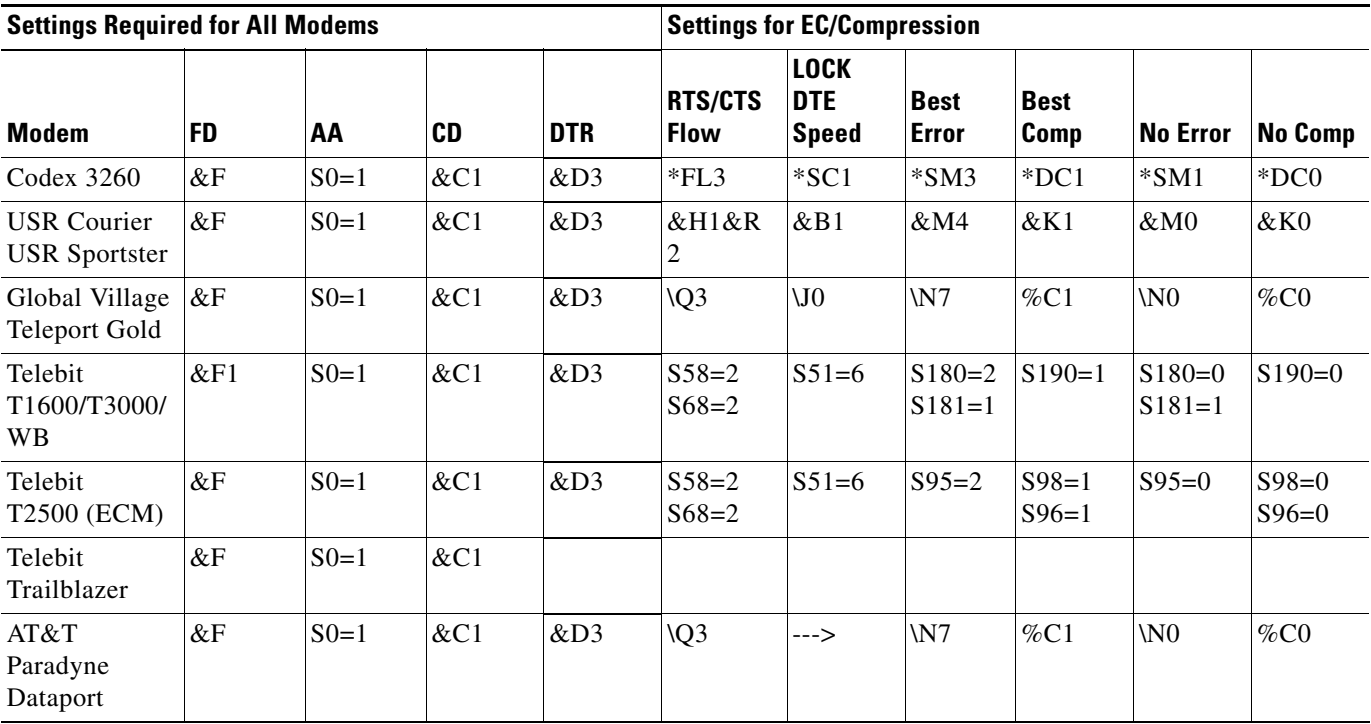

# <span id="page-0-0"></span>*Table 1 Required Settings and EC/Compression Settings*

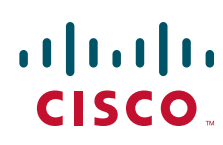

 $\mathsf I$ 

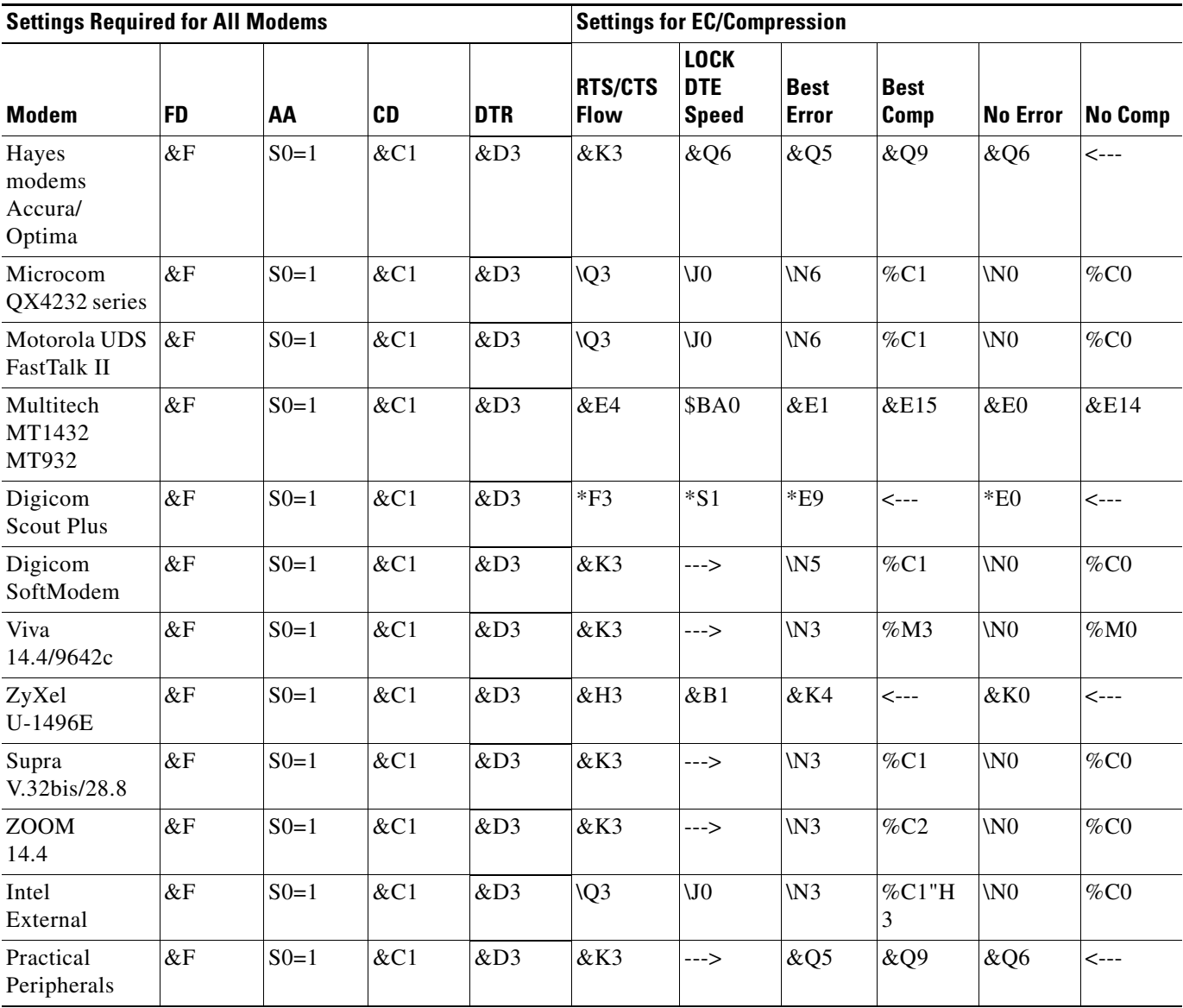

# *Table 1 Required Settings and EC/Compression Settings (continued)*

**The Second Service** 

 $\mathbf{I}$ 

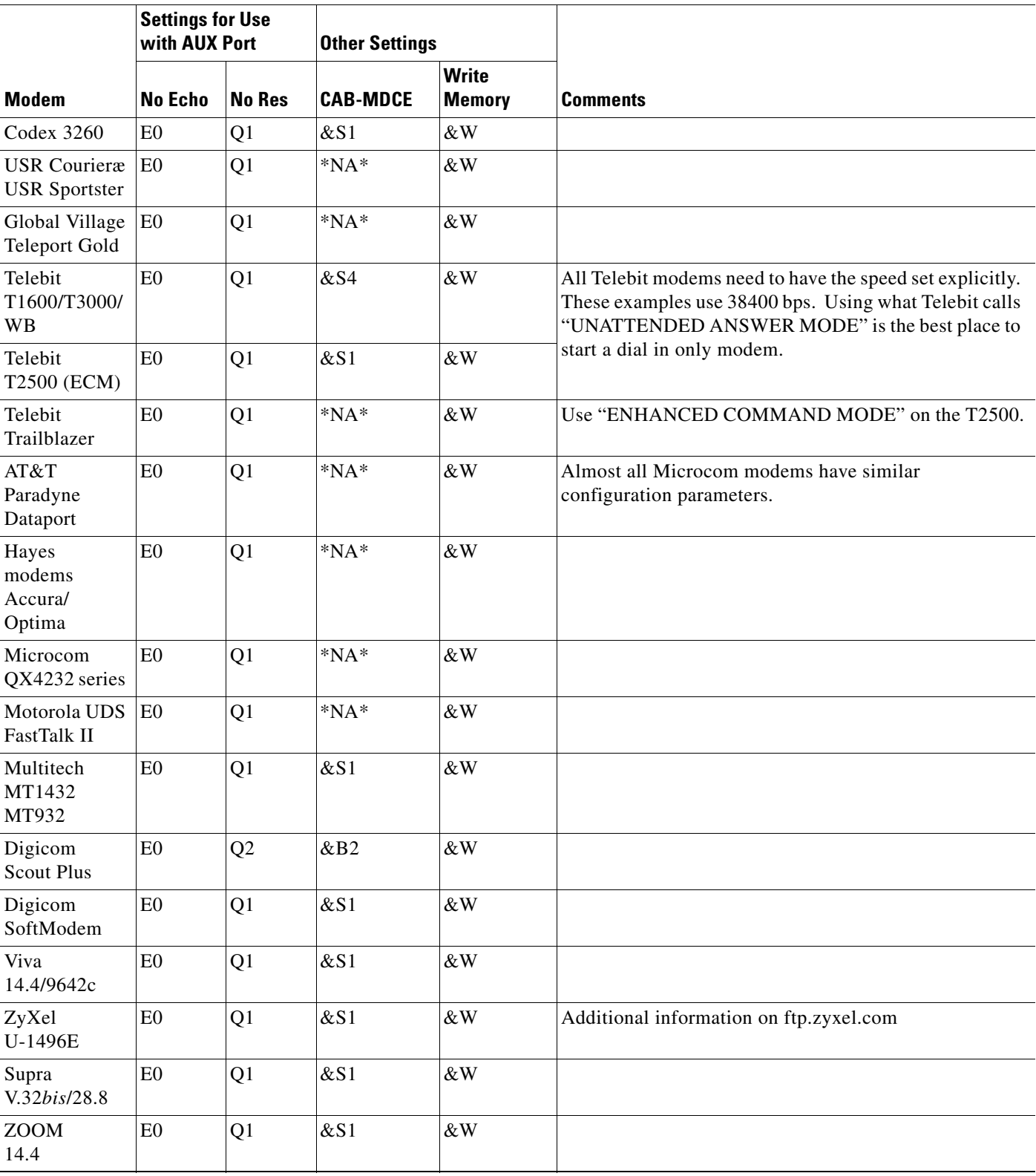

# <span id="page-2-0"></span>*Table 2 AUX and Platform Specific Settings*

**College** 

Ι

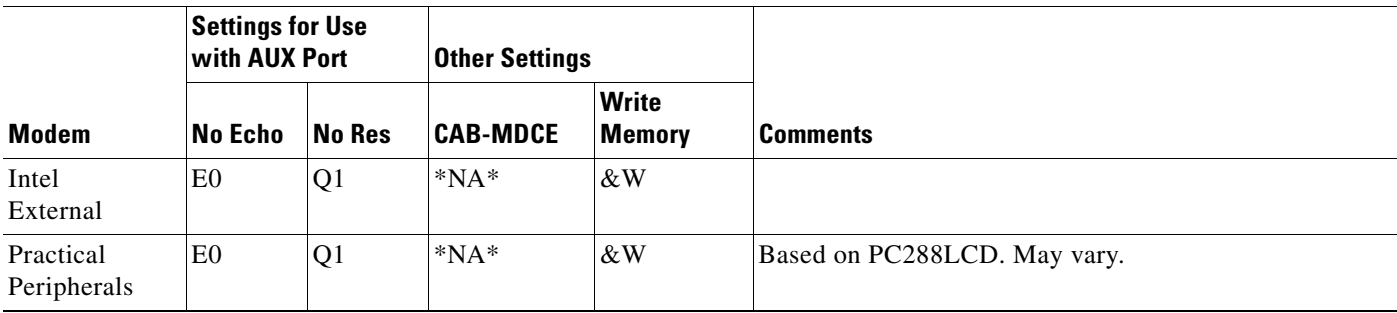

#### *Table 2 AUX and Platform Specific Settings (continued)*

[Table 3](#page-3-0) contains a legend of symbols used i[n Table 1](#page-0-0) and [Table 2](#page-2-0).

#### <span id="page-3-0"></span>*Table 3 Legend to Symbols Used in Modem Chart*

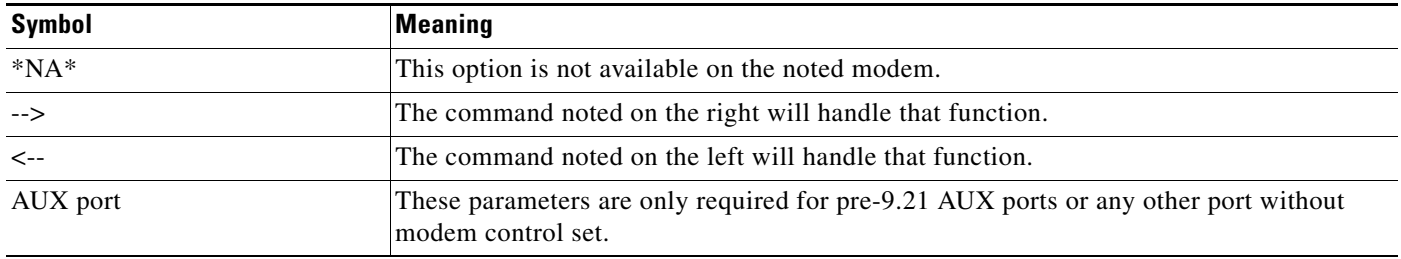

# **Sample Modem Scripts**

The following are several modem command strings that are appropriate for use with your access server or router. For use with the access server, **Speed=xxxxxx** is a suggested value only. Set the DTE speed of the modem to its maximum capability. By making a reverse Telnet connection in the EXEC mode to the port on the access server where the modem is connected, then sending an **at** command followed by a carriage return.

In the following example, the modem is attached to asynchronous interface 2 on the access server. The IP address indicated as the server-ip-address is the IP address of the Ethernet 0 interface. The administrator connects from the EXEC to asynchronous interface 2, which has its IP address assigned from Ethernet 0.

```
2511> telnet server-ip-address port-number
              192.156.154.42 2002
```
AST Premium Exec Internal Data/Fax (MNP 5)

```
Init=AT&F&C1&D3\G0\J0\N3\Q2S7=60S0=1&W
Speed=9600
```
ATi 9600etc/e (V.42*bis*)

```
Init=AT&FW2&B1&C1&D3&K3&Q6&U1S7=60S0=1&W
Speed=38400
```
AT&T Paradyne KeepInTouch Card Modem (V.42*bis*)

```
Init=AT&FX6&C1&D3\N7\Q2%C1S7=60S0=1&w
Speed=57600
```
#### AT&T ComSphere 3800 Series (V.42*bis*)

Init=AT&FX6&C1&D2\N5\Q2%C1"H3S7=60S0=1&W Speed=57600

#### AT&T DataPort Fax Modem (V.42*bis*)

Init=AT&FX6&C1&D2\N7\Q2%C1S7=60S0=1&W Speed=38400

#### Boca Modem 14.4K/V.32*bis* (V.42*bis*)

Init=AT&FW2&C1&D3&K3&Q5%C1\N3S7=60S36=7S46=138S95=47S0=1&W Speed=57600

#### CALPAK MXE-9600

Init=AT&F&C1&D3S7=60S0=1&W Speed=9600

## Cardinal 2450MNP (MNP 5)

Init=AT&F&C1&D3\J0\N3\Q2\V1%C1S7=60S0=1&w Speed=9600

#### Cardinal 9650V32 (MNP)

Init=AT&F&B1&C1&D3&H1&I1&M6S7=60S0=1&W

#### Cardinal 9600V42 (V.42*bis*)

Init=AT&FW2&C1&D3&K3&Q5\N3%C1%M3S7=60S46=138S48=7S95=3S0=1&W Speed=38400

#### Cardinal 14400 (V.42*bis*)

Init=AT&F&C1&D3&K3&Q5\N3%C1%M3S7=60S46=138S48=7S95=47S0=1&W Speed=57600

#### COMPAQ SpeedPAQ 144 (V.42*bis*)

Init=AT&F&C1&D3&K3&Q5\J0\N3%C1S7=60S36=7S46=2S48=7S95=47S0=1&W Speed=57600

#### Data Race RediMODEM V.32/V.32*bis*

Init=AT&F&C1&D3&K3&Q6\J0\N7\Q3\V2%C1S7=60 Speed=38400S0=1&W

#### Dell NX20 Modem/Fax (MNP)

Init=AT&F&C1&D3%C1\J0\N3\Q3\V1W2S7=60S0=1&W Speed=9600

#### Digicom Systems (DSI) 9624LE/9624PC (MNP 5)

Init=AT&F&C1&D3\*E1\*F3\*S1S7=60S0=1&W

#### Digicom Systems (DSI) 9624LE+ (V.42*bis*)

Init=AT&F&C1&D3\*E9\*F3\*N6\*S1S7=60S0=1&W Speed=38400

#### Everex Evercom 24+ and 24E+ (MNP 5)

Init=AT&F&C1&D3\J0\N3\Q2\V1%C1S7=60S0=1&W

Everex EverFax 24/96 and 24/96E (MNP 5)

Init=AT&F&C1&D3\J0\N3\Q2\V1%C1S7=60S0=1&W Speed=9600

#### Everex Evercom 96+ and 96E+ (V.42bis)

Init=AT&FW2&C1&D3\J0\N3\Q2\V2%C1S7=60S0=1&W Speed=38400

#### Freedom Series V.32*bis* Data/FAX Modem

Init=AT&F&C1&D3&K3&Q6\J0\N7\Q3\V2%C1S7=60S0=1&W Speed=38400

#### Gateway 2000 TelePath

Init=AT&FW2&C1&D3&K3&Q5\N3%C1S7=60S36=7S46=138S48=7S95=47S0=1&W Speed=38400

#### Gateway 2000 Nomad 9600 BPS Internal Modem

Init=AT&F&C1&D3%C1\J0\N3\Q2S7=60S0=1&W Speed=38400

#### GVC SM-96V (V.42*bis*)

Init=AT&F&C1&D3%C1\J0\N6\Q2\V1S7=60S0=1&W Speed=38400

#### GVC SM-144V (V.42*bis*)

Init=AT&F&C1&D3%C1\J0\N6\Q2\V1S7=60S0=1&W Speed=57600

#### Hayes Smartmodem Optima 9600 (V.42*bis*)

```
Init=AT&FW2&C1&D3&K3&Q5S7=60S46=138S48=7S95=47S0=1&W
Speed=38400
```
#### Hayes Smartmodem Optima 14400 (V.42*bis*)

Init=AT&FW2&C1&D3&K3&Q5S7=60S46=138S48=7S95=47S0=1&W Speed=57600

#### Hayes Optima 28800 (V.34)

Init=AT&FS0=1&C1&D3&K3&Q6&Q5&Q9&W Speed=115200

#### Hayes V-series Smartmodem 9600/9600B (V.42)

Init=AT&F&C1&D3&K3&Q5S7=60S0=1&W Speed=9600

#### Hayes V-series ULTRA Smartmodem 9600 (V.42*bis*)

Init=AT&F&C1&D3&K3&Q5S7=60S46=2S48=7S95=63S0=1&W Speed=38400

#### Hayes V-series ULTRA Smartmodem 14400 (V.42*bis*)

Init=AT&FW2&C1&D3&K3&Q5S7=60S38=10S46=2S48=7S95=63S0=1&W Speed=38400

#### Hayes ACCURA 24 EC (V.42*bis*)

Init=AT&FW2&C1&D3&K3&Q5S7=60S36=7S46=138S48=7S95=47S0=1&W

#### Hayes ACCURA 96 EC (V.42*bis*)

Init=AT&FW2&C1&D3&K3&Q5S7=60S36=7S46=138S48=7S95=47S0=1&W Speed=38400

#### Hayes ACCURA 144 EC (V.42*bis*)

Init=AT&FW2&C1&D3&K3&Q5S7=60S36=7S46=138S48=7S95=47S0=1&W Speed=57600

#### Hayes ISDN System Adapter

Init=AT&FW1&C1&D3&K3&Q0S7=60S0=1&W Speed=57600

#### IBM 7855 Modem Model 10 (MNP)

Init=AT&F&C1&D3\N3\Q2\V1%C1S7=60S0=1&W

#### IBM Data/Fax Modem PCMCIA (V.42*bis*)

Init=AT&F&C1&D3&K3&Q5%C3\N3S7=60S38=7S46=138S48=7S95=47S0=1&W Speed=57600

#### Identity ID9632E

Init=AT&F&C1&D3S7=60S0=1&W Speed=9600

#### Infotel V.42X (V.42*bis*)

Init=AT&F&C1&D3S7=30S36=7S0=1&W Speed=9600

#### Infotel V.32 turbo (V.42*bis*)

Init=AT&FW1&C1&D3&K3&Q5S7=60S0=1&w Speed=38400

#### Infotel 144I (V.42*bis*)

Init=AT&F&C1&D3&K3&Q5\N3%C1S7=60S36=7S46=138S48=7S95=47S0=1&W Speed=38400

#### Intel 9600 EX (V.42*bis*)

Init=AT&F&C1&D3\J0\N3\Q2\V2%C1"H3S7=60S0=1&W Speed=38400

#### Intel 14400 EX (V.42*bis*)

Init=AT&F&C1&D3\J0\N3\Q2\V2%C1"H3S7=60S0=1&W Speed=38400

#### Macronix MaxFax 9624LT-S

Init=AT&F&C1&D3&K3&Q9\J0\N3\Q3%C1S7=60S36=7S46=138S48=7S95=47S0=1&W Speed=9600

#### Megahertz T3144 internal (V.42*bis*)

Init=AT&F&C1&D3%C1\J0\N3\Q2\V2S7=60S0=1&W Speed=57600

#### Megahertz T324FM internal (V.42*bis*)

Init=AT&F&C1&D3%C1\J0\N3\Q2\V1S7=60S46=138S48=7S0=1&W Speed=9600

#### Megahertz P2144 FAX/Modem (V.42*bis*)

Init=AT&F&C1&D3%C1\J0\N7\Q2\V2S7=60S0=1&W Speed=38400

#### Megahertz T396FM internal (V.42*bis*)

Init=AT&FW2&C1&D3%C1\J0\N7\Q2\V2S7=60S0=1&W Speed=38400

#### Megahertz CC3144 PCMCIA card modem (V.42*bis*)

Init=AT&F&C1&D3&K3&Q5%C3\N3S7=60S38=7S46=138S48=7S95=47S0=1&W Speed=57600

#### Microcom AX/9624c (MNP 5)

Init=AT&F&C1&D3\G0\J0\N3\Q2%C1S7=60S0=1&W Speed=9600

#### Microcom AX/9600 Plus (MNP 5)

Init=AT&F&C1&D3\J0\N3\Q2S7=60S0=1&W

#### Microcom QX/V.32c (MNP 5)

Init=AT&F&C1&D3\J0%C3\N3\Q2S7=60S0=1&W Speed=38400

#### Microcom QX/4232hs (V.42*bis*)

Init=AT&F&C1&D3\J0%C3\N3\Q2-K0\V2S7=60S0=1&W Speed=38400

#### Microcom QX/4232*bis* (V.42*bis*)

Init=AT&F&C1&D3\J0%C3\N3\Q2-K0\V2W2S7=60S0=1&W Speed=38400

#### Microcom Deskporte 28800 (V.34)

Init=AT&F&c1&q1E0S0=1&W Speed=115200

#### Microcom MicroPorte 542 (V.42*bis*)

Init=AT&F&C1&D3&Q5S7=60S46=138S48=7S95=47S0=1&W Speed=9600

#### Microcom MicroPorte 1042 (V.42*bis*)

Init=AT&F&C1&D3%C3\J0-M0\N6\Q2\V2S7=60S0=1&W Speed=9600

#### Microcom MicroPorte 4232*bis* (V.42*bis*)

Init=AT&F&C1&D3%C3%G0\J0-M0\N6\Q2\V2S7=60S0=1&W Speed=38400

#### Microcom DeskPorte FAST

Init=ATX4S7=60-M1\V4\N2L1S0=1&W Speed=57600

#### Motorola/Codex 3220 (MNP)

Init=AT&F&C1&D3\*DC1\*FL3\*MF0\*SM3\*XC2S7=60S0=1&W

#### Motorola/Codex 3220 Plus (V.42*bis*)

Init=AT&F&C1&D3\*DC1\*EC0\*MF0\*SM3\*XC2S7=60S0=1&W Speed=38400

#### Motorola/Codex 326X Series (V.42*bis*)

Init=AT&F&C1&D3\*FL3\*MF0\*SM3\*TT2\*XC2S7=60S0=1&W Speed=38400

#### MultiTech MultiModem V32EC (V.42*bis*)

Init=AT&FX4&C1&D3\$BA0&E1&E4&E15#L0S7=60S0=1&W Speed=38400

#### MultiTech MultiModem V32 (no MNP or V.42)

Init=AT&F&C1&D3S7=60S0=1&W Speed=9600

#### MultiTech MultiModem 696E (MNP)

Init=AT&F&C1&D3\$BA0&E1&E4&E15S7=60S0=1&W

#### MultiTech MultiModem II MT932 (V.42*bis*)

Init=AT&FX4&C1&D3\$BA0&E1&E4&E15#L0S7=60S0=1&W Speed=38400

#### MultiTech MultiModem II MT1432 (V.42*bis*)

Init=AT&FX4&C1&D3#A0\$BA0&E1&E4&E15#L0S7=60S0=1&W Speed=57600

#### NEC UltraLite 14.4 Data/Fax Modem (V.42*bis*)

Init=AT&F&C1&D3&K3&Q4\J0\N7\Q2W2%C1S7=60S0=1&W Speed=38400

#### Practical Peripherals PC28800SA (V.42*bis*)

Init=AT&F&C1&D3&K3&Q5S7=60S36=7S46=2S48=7S95=47S0=1&W Speed=115200

#### Practical Peripherals PM9600SA (V.42*bis*)

Init=AT&F&C1&D3&K3&Q5S46=138S48=7S7=60S0=1&W Speed=38400

#### Practical Peripherals PM14400FX (V.42*bis*)

Init=AT&F&C1&D3&K3&Q5S7=60S36=7S46=2S48=7S95=47S0=1&W Speed=57600

#### Practical Peripherals PM14400SA (V.42*bis*)

Init=AT&F&C1&D3&K3&Q5S7=60S36=7S46=2S48=7S95=47S0=1&W Speed=57600

#### Prometheus ProModem 9600 Plus (V.42)

Init=AT&F&C1&D3\*E7\*F3S7=60S0=1&W

#### Prometheus ProModem Ultima (V.42*bis*)

Init=AT&F&C1&D3\*E9\*F3\*N6\*S1S7=60S0=1&W Speed=38400

#### Racal Datacomm ALM 3223 (V.42*bis*)

Init=AT&F&C1&D3\M0\N3\P2\Q1\V1S7=60S0=1&W Speed=38400

#### Supra FAXModem V.32*bis* (V.42*bis*)

Init=AT&FN1W2&C1&D1&K3&Q5\N3%C1S7=60S36=7S48=7S95=45S0=1&W Speed=57600

#### Telebit T1600 (V.42*bis*)

Init=AT&FX2&C1&D3&R3S7=60S51=6S58=0S59=15S68=2S180=2S190=1S0=1&W Speed=38400

#### Telebit T2500 (V.42*bis*)

Init=AT~&FX2S7=60S51=5S52=2S66=1S68=2S97=1S98=3S106=1S131=1S0=1&W

Telebit T3000 (V.42bis) Init=AT&FX2&C1&D3S51=6S59=7S68=2S7=60S0=1&W Speed=38400

#### Telebit QBlazer (V.42*bis*)

Init=AT&FX2&C1&D3S59=7S68=2S7=60S0=1&W Speed=38400

#### Texas Instruments V.32*bis* Internal Modem

Init=AT&F&C1&D3%C1\J0\N7\Q2\V2S7=60S0=1&W Speed=38400

#### Toshiba T24/DF Internal

Init=AT&F&C1&D3\J0\N3\Q2%C1S7=60S36=7S46=138S48=7S0=1&W Speed=9600

#### Universal Data Systems FasTalk V.32/42b (V.42*bis*)

Init=AT&F&C1&D3\J0\M0\N7\V1\Q2%C1S7=60S0=1&W Speed=38400

#### Universal Data Systems V.32 (no MNP or V.42)

Init=AT&F&C1&D2S7=60S0=1&W Speed=9600

#### Universal Data Systems V.3224 (MNP 4)

Init=AT&F&C1&D2\J0\N3\Q2S7=60S0=1&W

## Universal Data Systems V.3225 (MNP 5)

Init=AT&F&C1&D2\J0\N3\Q2%C1S7=60S0=1&W

#### Universal Data Systems V.3227 (V.42*bis*)

Init=AT&F&C1&D2\J0\M0\N7\Q2%C1S7=60S0=1&W Speed=38400

#### Universal Data Systems V.3229 (V.42*bis*)

Init=AT&F&C1&D3\J0\M0\N7\Q2%C1S7=60S0=1&W Speed=38400

#### US Robotics Sportster 9600 (V.42*bis*)

Init=AT&FX4&A3&B1&D3&H1&I0&K1&M4S7=60S0=1&W Speed=38400

#### US Robotics Sportster 14400 (V.42*bis*)

Init=AT&FX4&A3&B1&D3&H1&I0&K1&M4S7=60S0=1&W Speed=57600

#### US Robotics Sportster 14400 (V.42*bis*) x

Init=AT&FX4&B1&C1&D2&H1&K1&M4E0X7Q0V1S0=1&W Speed=57600

#### US Robotics Sportster 28800 (V.34)

Init=AT&FS0=1&C1&D2&H1&R2&N14&B1&W Speed=115200

#### US Robotics Courier 28800 (V.34)

Init=AT&FS0=1&C1&D2&H1&R2&N14&B1&W Speed=115200

#### US Robotics Courier V.32bis (V.42*bis*)

Init=AT&FX4&A3&C1&D2&M4&H1&K1&B1S0=1&W Speed=38400

#### US Robotics Courier HST Dual Standard (V.42*bis*)

Init=AT&FB0X4&A3&C1&D2&M4&H1&K1&B1&R2&S1S0=1&W Speed=115200

#### US Robotics Courier HST (V.42*bis*)

Init=AT&FB0X4&A3&C1&D2&M1&H1&K1&B1S0=1&W Speed=115200

#### US Robotics WorldPort 2496 FAX/Data (V.42*bis*)

Init=AT&FX4&C1&D3%C1"H3\J0-J1\N3\Q2\V2S7=60S0=1&W Speed=57600

#### US Robotics WorldPort 9696 FAX/Data (MNP 5)

Init=AT&FX4&C1&D3%C1\J0\N3\Q2\V2S7=60S0=1&W

#### US Robotics WorldPort 9600 (MNP 5)

Init=AT&FX4&C1&D3%C1\J0\N3\Q2\V2S7=60S0=1&W

#### US Robotics WorldPort 14400 (V.42*bis*)

```
Init=AT&FX4&A3&B1&C1&D3&H1&K1&M4S7=60S0=1&W
Speed=57600
```
#### Ven-Tel PCM 9600 Plus (MNP)

Init=AT&FB0&C1&D3\N3\Q3%B0%C1%F1S7=60S0=1&W

#### ViVa 9642e (V.42*bis*)

Init=AT&F&C1&D3&K3&Q5\N3%C3S7=60S36=7S46=138S48=7S95=47S0=1&W Speed=38400

#### ViVa 14.4/FAX (V.42*bis*)

Init=AT&F&C1&D3&K3&Q5\N3%C3S7=60S36=7S46=138S48=7S95=47S0=1&W Speed=38400

#### ZOOM V.32 turbo (V.42*bis*)

Init=AT&FW1&C1&D3&K3&Q5%C1\N3S7=60S36=7S46=138S48=7S95=47S0=1&W Speed=38400

#### ZOOM V.32*bis* (V.42*bis*)

Init=AT&FW1&C1&D3&K3&Q9%C1\N3S7=60S36=7S95=47S0=1&W Speed=38400

#### Zyxel U-1496 (V.42*bis*)

Init=AT&FX6&B1&C1&D2&N0&K4&H3S7=60S0=1&W Speed=57600

Cisco and the Cisco logo are trademarks or registered trademarks of Cisco and/or its affiliates in the U.S. and other countries. To view a list of Cisco trademarks, go to this URL[: www.cisco.com/go/trademarks.](http://www.cisco.com/go/trademarks) Third-party trademarks mentioned are the property of their respective owners. The use of the word partner does not imply a partnership relationship between Cisco and any other company. (1110R)

Any Internet Protocol (IP) addresses and phone numbers used in this document are not intended to be actual addresses and phone numbers. Any examples, command display output, network topology diagrams, and other figures included in the document are shown for illustrative purposes only. Any use of actual IP addresses or phone numbers in illustrative content is unintentional and coincidental.

© 2001–2009 Cisco Systems, Inc. All rights reserved.